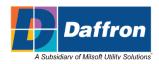

## **Consumer Account Interfacing**

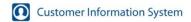

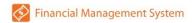

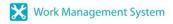

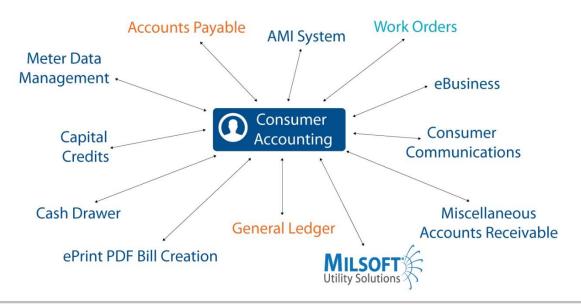

Consumer Accounting seamlessly interfaces within various Daffron applications.

- Milsoft Outage Management System, Interactive Voice Response, and Engineering Analysis integrates with Daffron Consumer Accounting.
- Consumer Accounting will pass credits to Accounts Payable for account credit balances, deposits, interest, and memberships to be refunded through Accounts Payable real time.
- Consumer Accounting sends transactions real time to AMI systems. Data flows to and from AMI systems with real-time integration.
- General Service Orders updated through Work Orders are passed directly to Consumer Accounting.
- Service Order and Work Order tracking integrates these two systems for step-by-step tracking of each job. The
  tracking can be established in either system. Additional integration includes creation of construction work orders
  at the time a new construction service order is entered. This is accomplished by defining specific Service Order
  types as "Work Order interfaced."
- For cooperatives using Capital Credits, patronage information is automatically passed from Consumer Accounting to Capital Credits.
- Capital Credits creates journal entries and sends them to Consumer Accounting, which transfers those journal entries to General Ledger.
- Capital Credits will create 1099s for accounts and transfer them to Accounts Payable for processing and distribution.
- Cash Drawer will pass all payment transactions to Consumer Accounting real time.
- Consumer Accounting will automatically validate account numbers that are entered in Cash Drawer.
- General Ledger validates general ledger numbers entered into Consumer Accounting.
- Consumer Accounting will pass all journal entries to General Ledger.
- Misc. Accounts Receivable charges can be optionally transferred to Consumer Accounting to be billed.
- Payment transactions are posted to Misc. Accounts Receivable through Cash Drawer real time.
- Consumer Accounting will validate by account or location number. User-definable consumer information is stored in Consumer Statistics.
- Real-time billing and payment information can be viewed by consumers via web and mobile. Consumers can make payments, request service, report problems, etc.
- Cash Drawer will pass aid to contribution payments directly to the associated work order real time.
- Cash Drawer accepts both construction and retirement payments to the associated work order.
- Consumer Accounting can send entries to General Ledger daily or monthly.

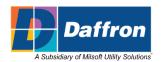

## **Financials Interfacing**

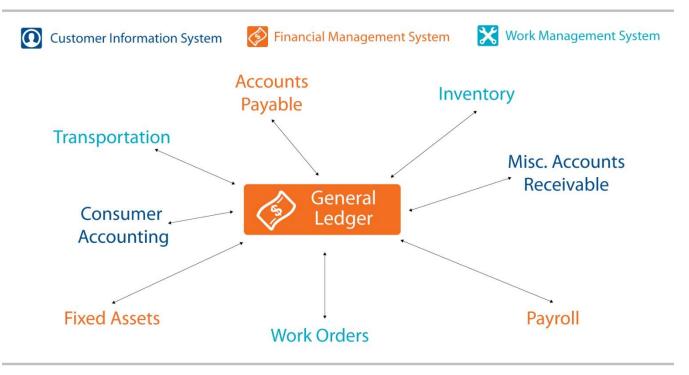

General Ledger has multiple interfaces within the Daffron application software.

- General Ledger will automatically validate any general ledger number entered into Accounts Payable, Payroll, Fixed Assets, Inventory, Work Orders, Staking, Transportation, Misc. Accounts Receivable, and Consumer Accounting.
- All general ledger entries made in Accounts Payable are sent to General Ledger.
- Inventory, Transportation, Misc. Accounts Receivable, Consumer Accounting, Fixed Assets, and Work Orders will send all journal entries to General Ledger.
- Payroll will send all general ledger entries and statistical information that was entered into Time Entry to General Ledger.
- Accounts Payable will send asset information to Fixed Assets when a payment has been processed for a new or existing asset.
- Accounts Payable will update Transportation with new vehicle purchases and any vehicle cost paid through the payment processes.
- Accounts Payable will update Consumer Accounting when a credit refund has been through the payment process, creating a history comment within Consumer Accounting.
- Payroll can send employee deduction amounts to Misc. Accounts Receivable to update employee accounts.
- Payroll can send deducted amounts from employees, including employee /employer taxes, to Accounts Payable to be processed and paid to the appropriate vendors.
- Misc. Accounts Receivable will send entries to Consumer Accounting when an account needs to be billed on the Consumer Accounting side combined with their utility bill.
- Fixed Assets will update Transportation with vehicle information.

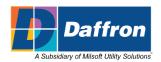

## **Work Management Interfacing**

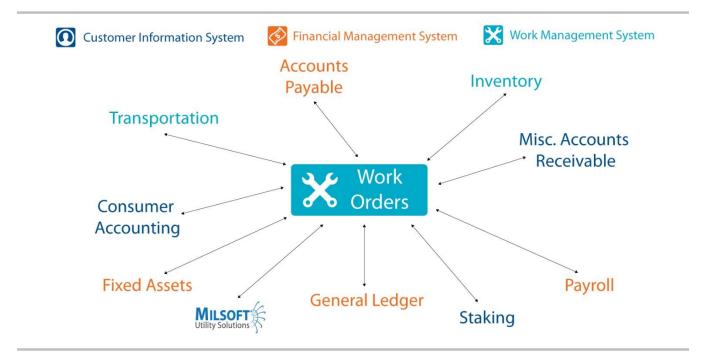

Work Orders seamlessly interfaces within multiple Daffron applications.

- Milsoft Geographic Information System interfaces with Work Management System.
- Work Orders will automatically validate work order numbers entered in Accounts Payable Invoice Entry.
- Accounts Payable will send all direct charges to Work Orders at Month Close and immediately.
- Work Orders will validate any work order numbered entered into Inventory.
- Inventory will send material transactions to Work Orders immediate or at Month Close.
- Work Orders will validate any work order number that is entered in Transportation Equipment Use transactions.
- Transportation will send all vehicle costs associated with work orders to Work Orders at Month Close.
- You can create a work order when entering a service order in Consumer Accounting
- Work Orders will send all CPR transactions to Fixed Assets at Month Close. Work Orders will automatically create a fixed asset record for any CPRs that have not been established within Fixed Assets.
- General Ledger will validate all general ledger numbers entered into Work Orders and will verify that Work Orders has been closed before General Ledger is closed.
- Work Orders will send all journal entries to General Ledger.
- Work Orders will validate all work order numbers that are entered on time sheets in Payroll Time Entry.
- Payroll will pass labor charges to Work Orders. The user will decide if this exchange of information is done at Pay Period Close, Month Close, or Payroll time entry.
- Work Orders will send detail data to Misc. Accounts Receivable for any billable Work Orders.
- Work Orders will validate all work order numbers that are entered in Misc. Accounts Receivable.